## **Mémento des Fonctionnalités de Carte du Ciel V3**

## **Système solaire**

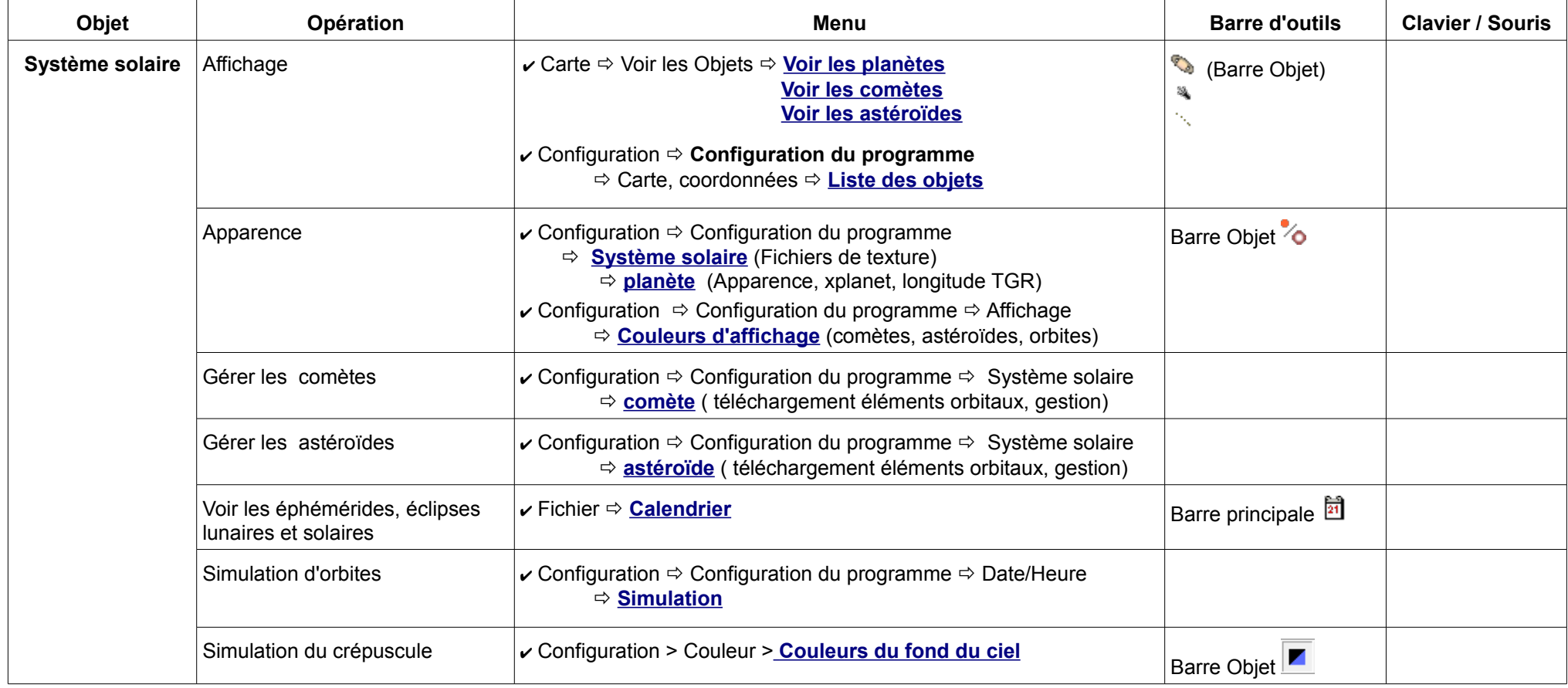

## **Ciel profond**

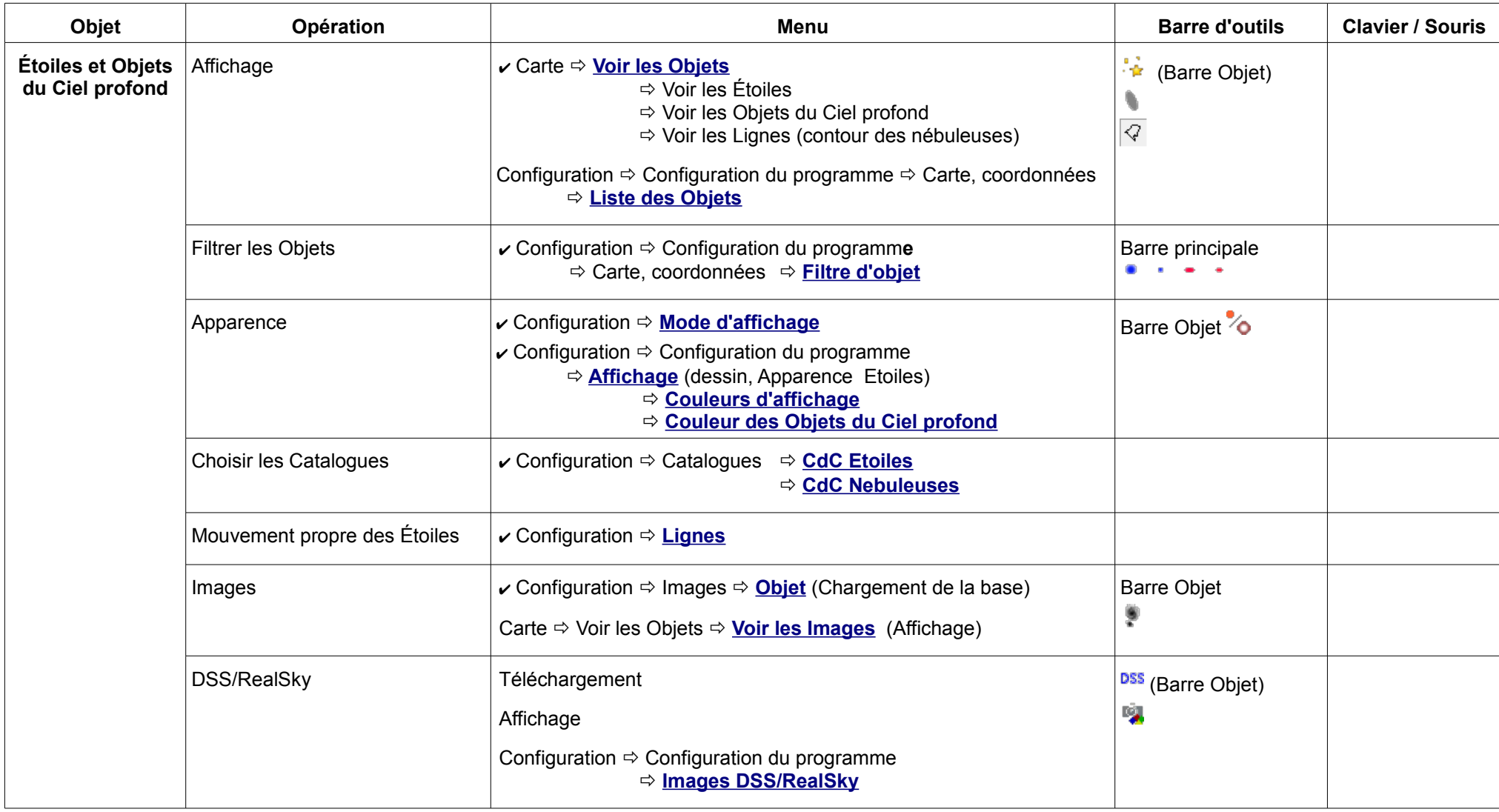

## **Carte**

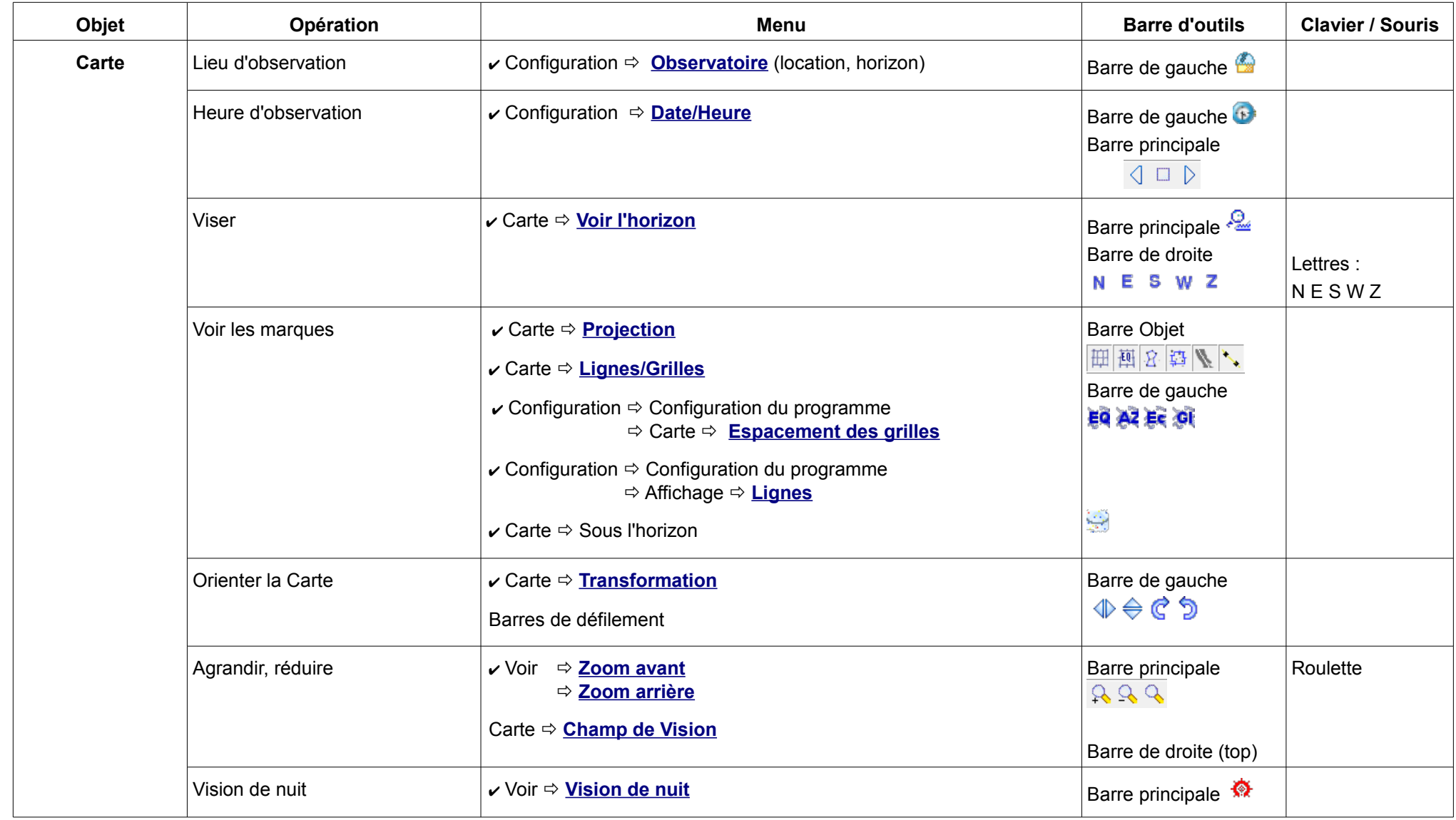

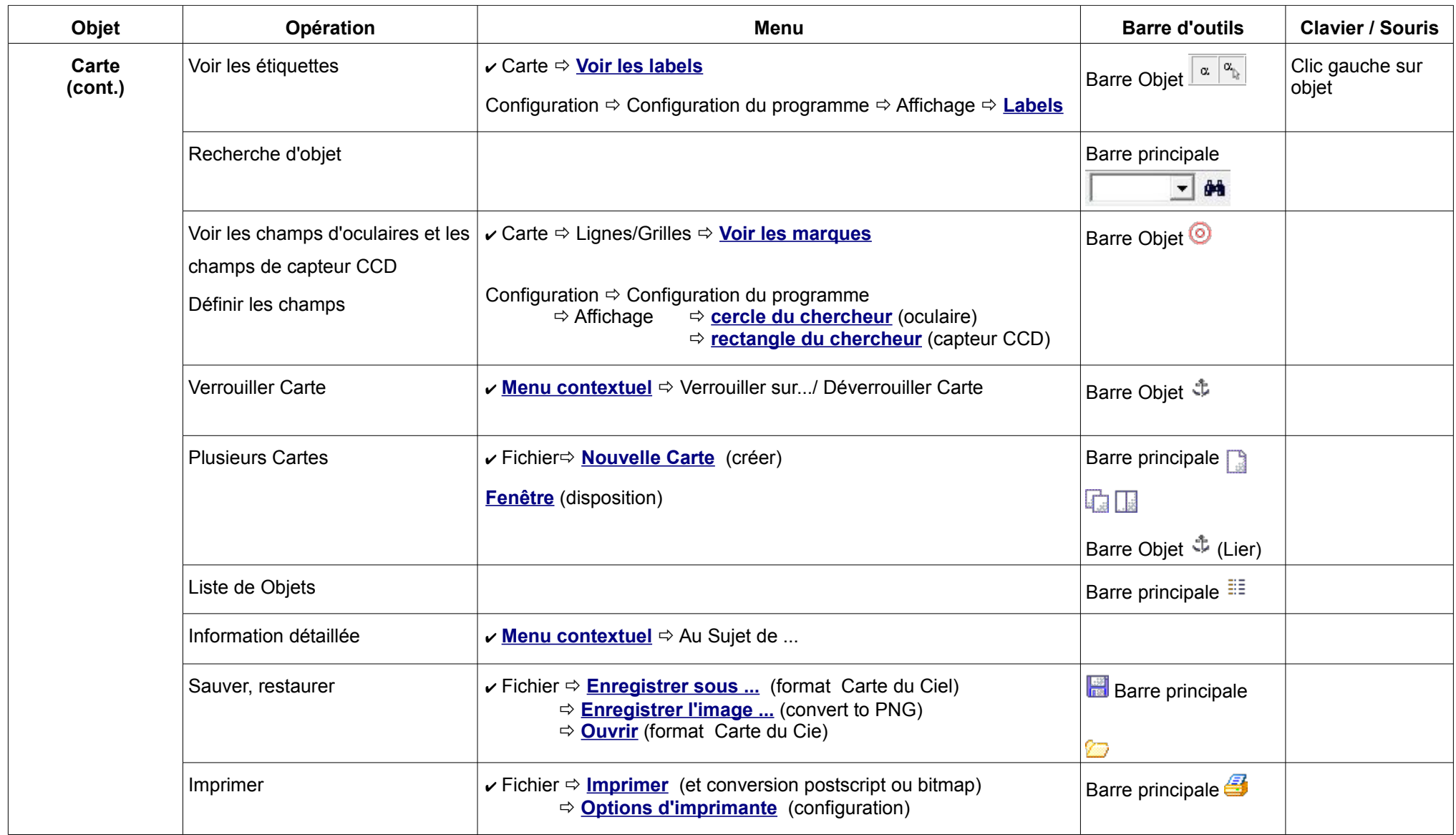